#### **Правительство Санкт-Петербурга Комитет по образованию**

Государственное бюджетное учреждение дополнительного профессионального педагогического образования центр повышения квалификации специалистов «Информационно-методический центр» Фрунзенского района Санкт-Петербурга

ПРИНЯТО на заседании педагогического совета ГБУ ДППО ЦПКС «Информационно-методический центр» Фрунзенского района Санкт-Петербурга протокол  $\mathcal{N}_2$  от  $2022$  г.

### УТВЕРЖДАЮ

Директор ГБУ ДППО ЦПКС «ИМЦ» Фрунзенского района Санкт-Петербурга Подписано цифровой — О.А. Римкявичене Ольга Александровна \_\_\_\_\_\_\_\_\_\_\_\_\_\_\_\_\_\_\_\_\_ 2022 г. подписью: Римкявичене Дата: 2022.10.28 14:31:32 +03'00'

## **ДОПОЛНИТЕЛЬНАЯ ПРОФЕССИОНАЛЬНАЯ ПРОГРАММА повышения квалификации**

# **«ИКТ – компетентность педагога дошкольного образовательного учреждения в условиях реализации ФГОС. Проектирование мультимедийного образовательного продукта»**

**Категория слушателей:** педагогические работники ДОУ **Сроки реализации:** 36 часов **Режим обучения:** по 4 часа в день **Форма реализации:** очная

### **Разработчики программы:**

Дмитренко Татьяна Анатольевна, к.п.н., зам директора по инновационной деятельности, преподаватель

Санкт-Петербург 2021 г.

## **АННОТАЦИЯ**

Образовательная программа составлена в соответствии с требованиями действующего Профессионального стандарта, предназначена для педагогов ДОУ и направлена на формирование профессиональной ИКТ-компетентности. Проектирование, разработка и применение мультимедийных образовательных продуктов в образовательном процессе ДОУ позволят оптимизировать подготовку материалов к развивающим (обучающим) занятиям для детей дошкольного возраста. В процессе освоения курса слушатели создадут собственные мультимедийные образовательные продукты с учётом возрастных и индивидуальных особенностей детей. Формируемые компетенции дают возможность проектировать образовательный процесс в условиях современной информационнообразовательной среды ДОУ, в соответствии требованиями ФГОС.

## **ПОЯСНИТЕЛЬНАЯ ЗАПИСКА**

**Цель программы:** повышение профессиональной ИКТ - компетентности педагогов в соответствии с действующим профессиональным стандартом; развитие информационной и медийной грамотности с целью обеспечения готовности к осуществлению педагогической деятельности по проектированию и реализации образовательного процесса с использованием цифрового оборудования и ИКТ-технологий.

**Категория слушателей:** педагогические работники дошкольного образования, имеющие базовый уровень владения компьютером.

### **Задачи**

1. Компенсация и преодоление профессиональных дефицитов педагога дошкольной образовательной организации

### **Методические дефициты**

Методика проектирования мультимедийных образовательных продуктов для повышения качества занятий и достижения планируемых результатов.

Методика проведения занятий с использованием ИКТ.

#### **Психолого-педагогические дефициты**

Формирование мотивации обучающихся и реализация индивидуального подхода в обучении с применением ИКТ технологий.

#### **Дефициты в области ИКТ**

.

Достижение уровня ИКТ-компетентности, необходимого для реализации профессиональной деятельности, в условиях развивающейся Информационнообразовательной среды ДОУ

2. Формирование трудовых функций и трудовых действий, предусмотренных действующим профессиональным стандартом

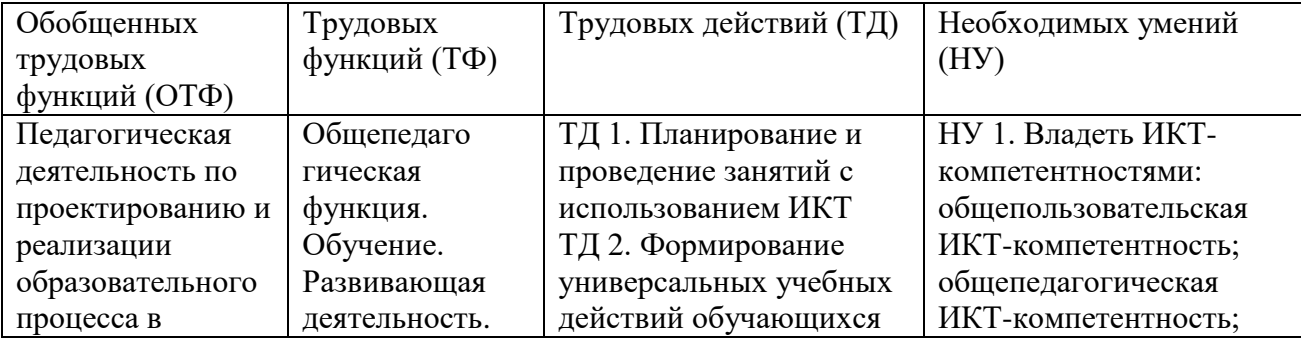

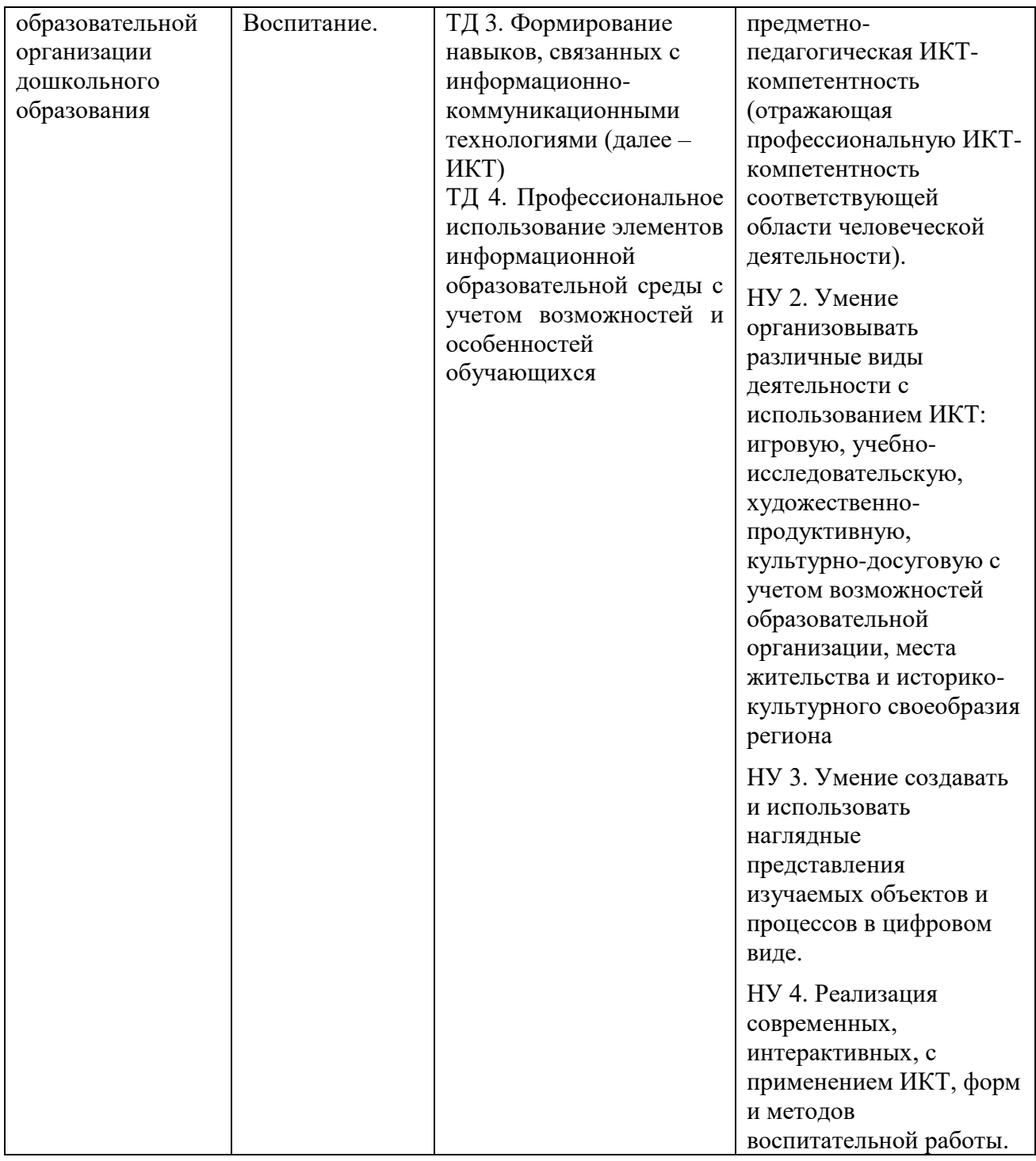

### **Практическая значимость программы**

Особенностью программы является ее практическая направленность. Программа формирует профессиональные компетенции, позволяющие педагогу проектировать образовательный процесс в условиях информационно-образовательной среды (ИОС) ДОУ, с использованием цифрового оборудования.

Изучение принципов проектирования и целесообразной реализации мультимедийных образовательных продуктов на занятиях с дошкольниками позволит:

- повысить эффективность решения образовательных, воспитательных и развивающих задач;
- реализовать индивидуальный подход в соответствии с возможностями и возрастными особенностями детей;
- повысить познавательную мотивацию детей;
- повысить интенсивность и интерактивность образовательного процесса;
- создать условия для реализации инклюзии.

#### **Форма обучения:** очная

#### **Календарный учебный график:**

Общий объём программы в часах - 36. Из них: аудиторных часов - 36; обучение в дистанционном режиме не предусмотрено. *Режим аудиторных занятий:* Часов в день - 4; Дней в неделю - 2; Общая продолжительность программы 5 недель.

### **УЧЕБНЫЙ ПЛАН**

дополнительной профессиональной программы повышения квалификации «ИКТ – компетентность педагога дошкольного образовательного учреждения в условиях реализации ФГОС. Проектирование мультимедийного образовательного продукта»

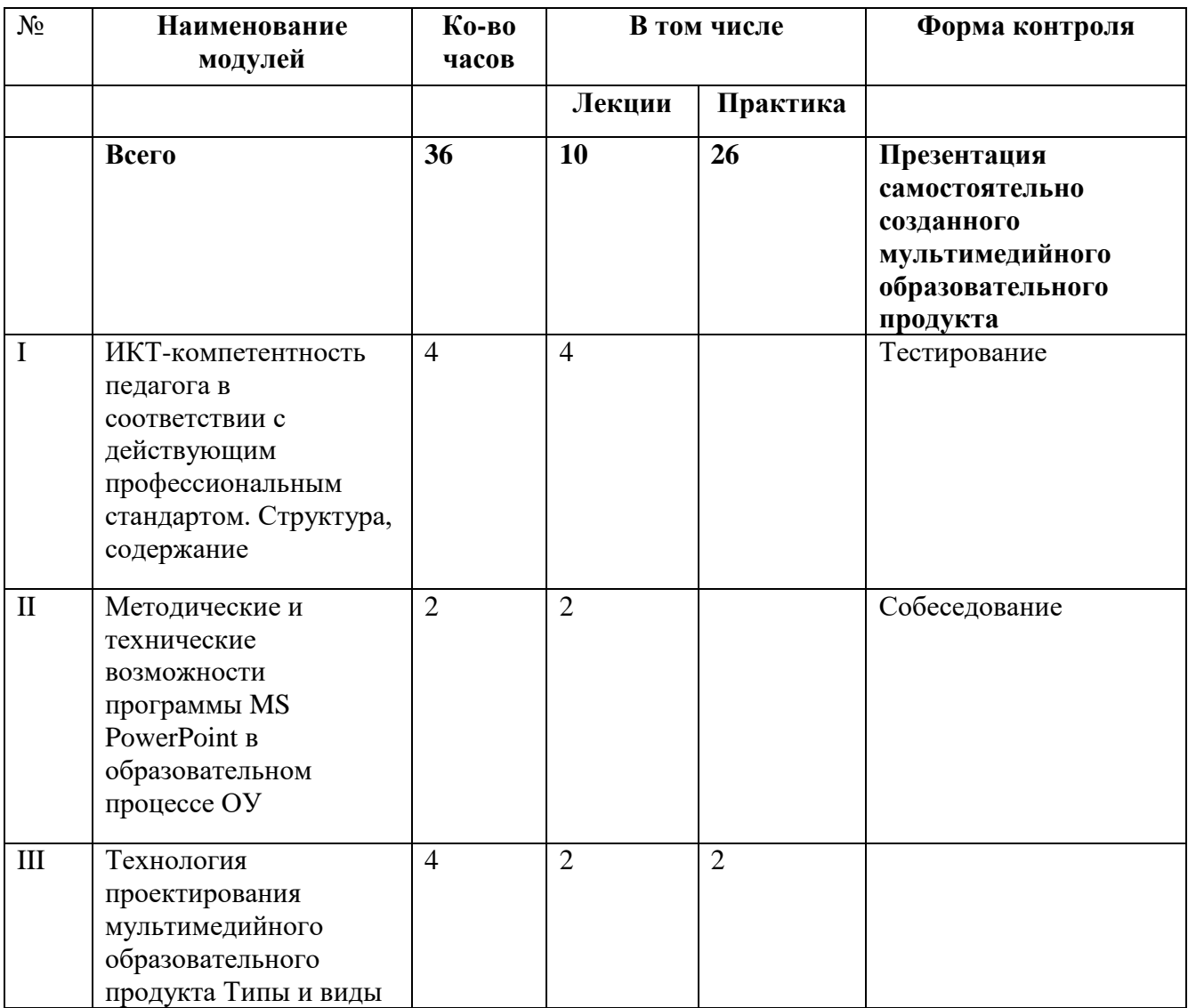

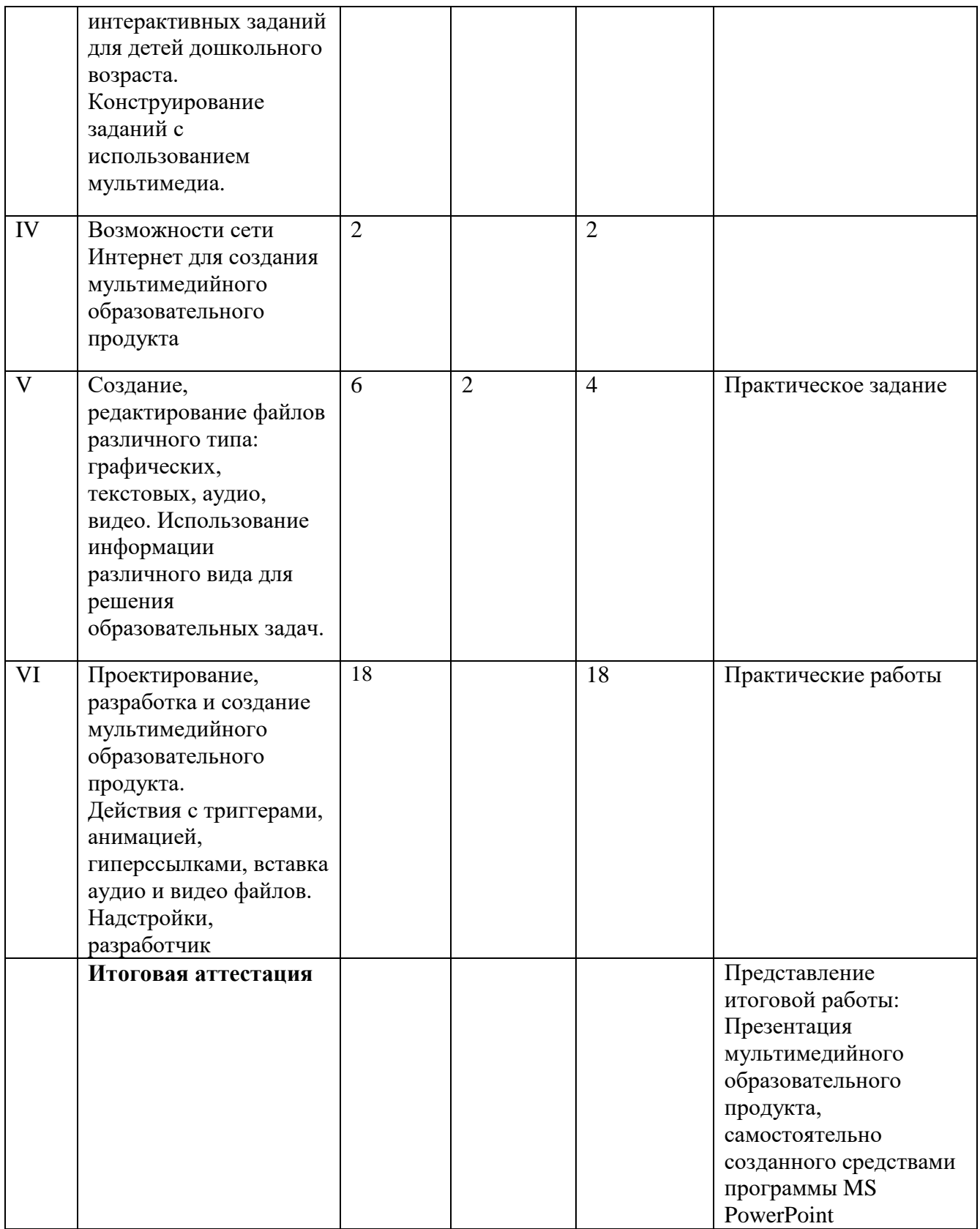

## **РАБОЧАЯ ПРОГРАММА**

дополнительной профессиональной программы повышения квалификации **«ИКТ-компетентность педагога в условиях реализации ФГОС общего образования Проектирование мультимедийного образовательного продукта»**

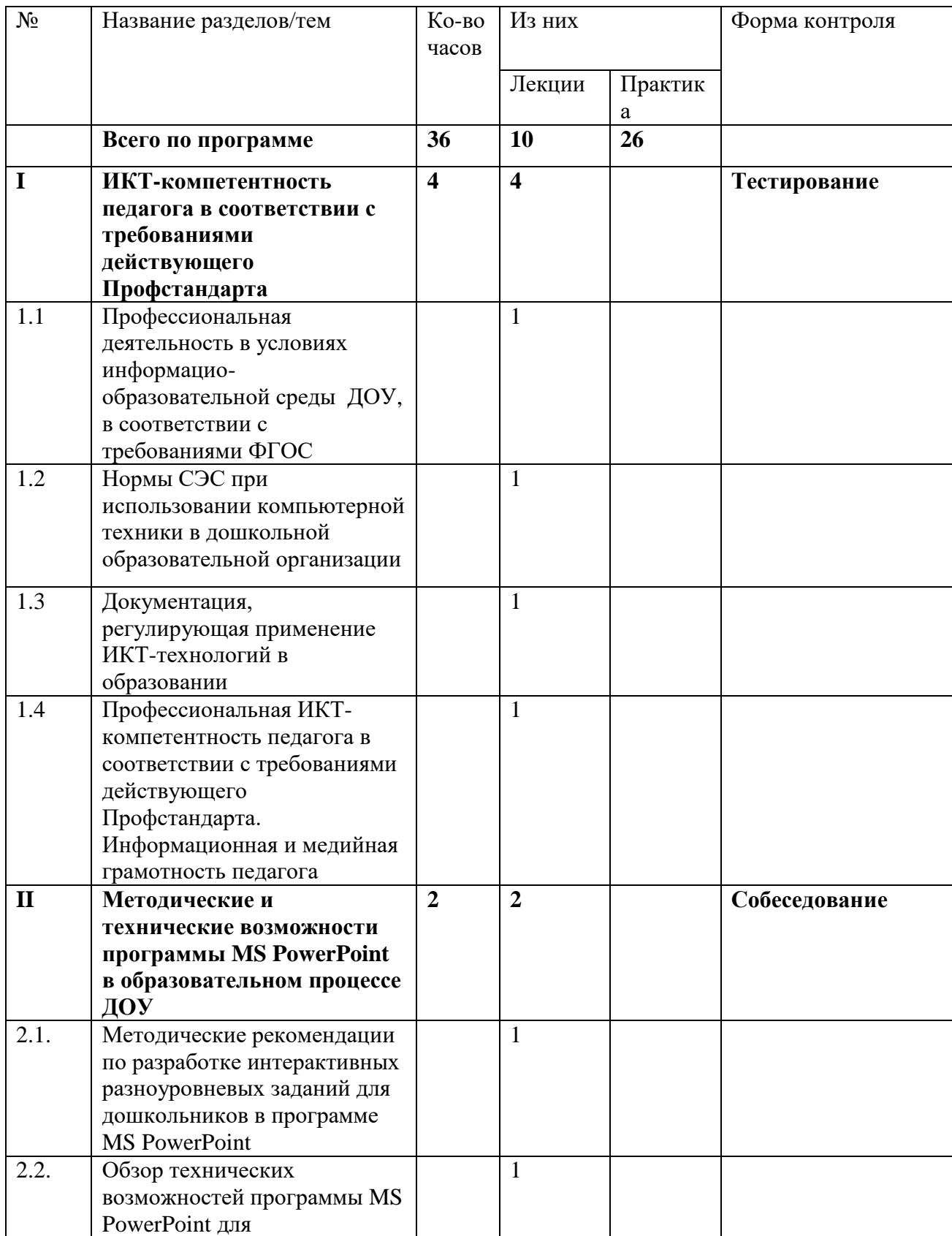

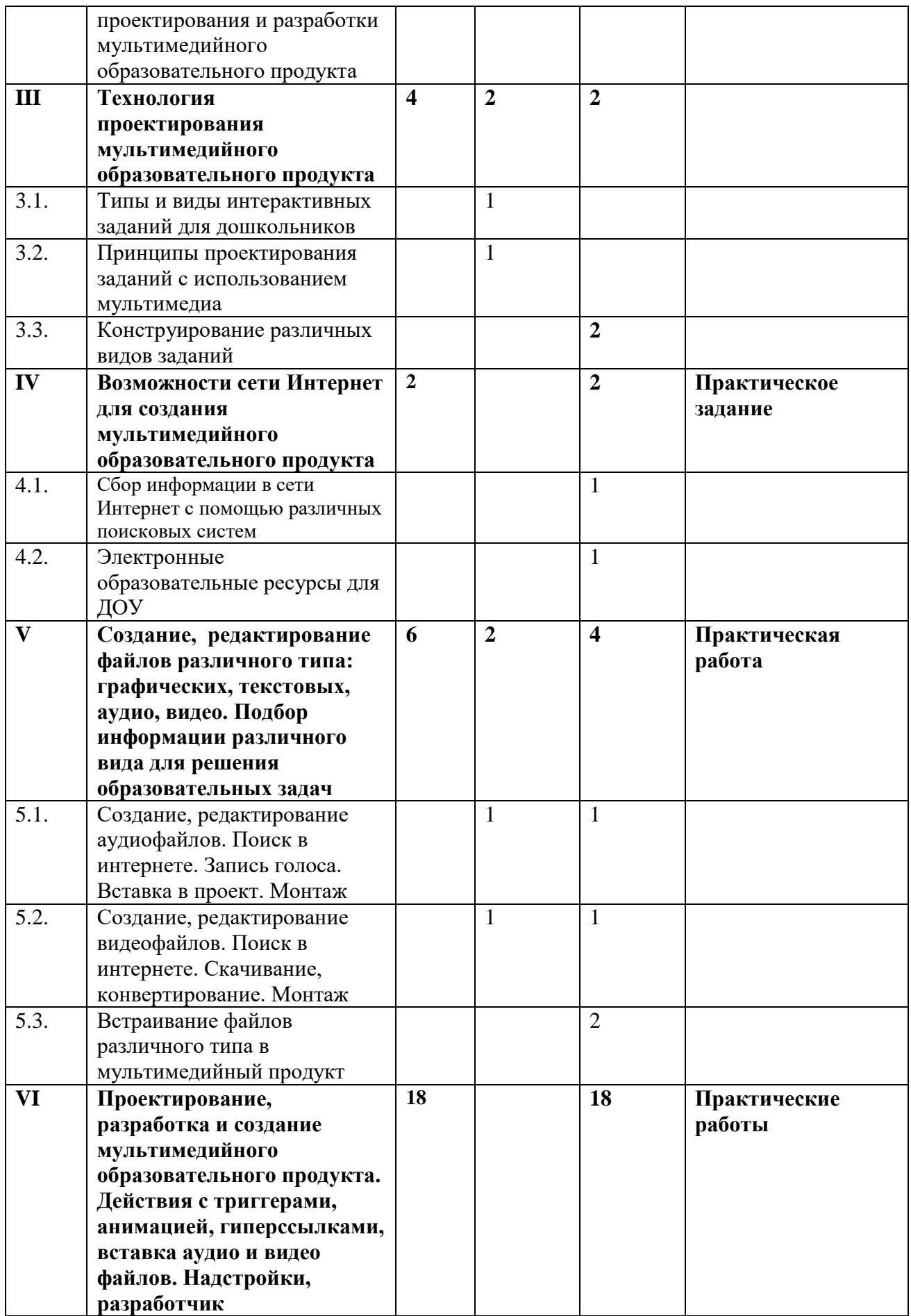

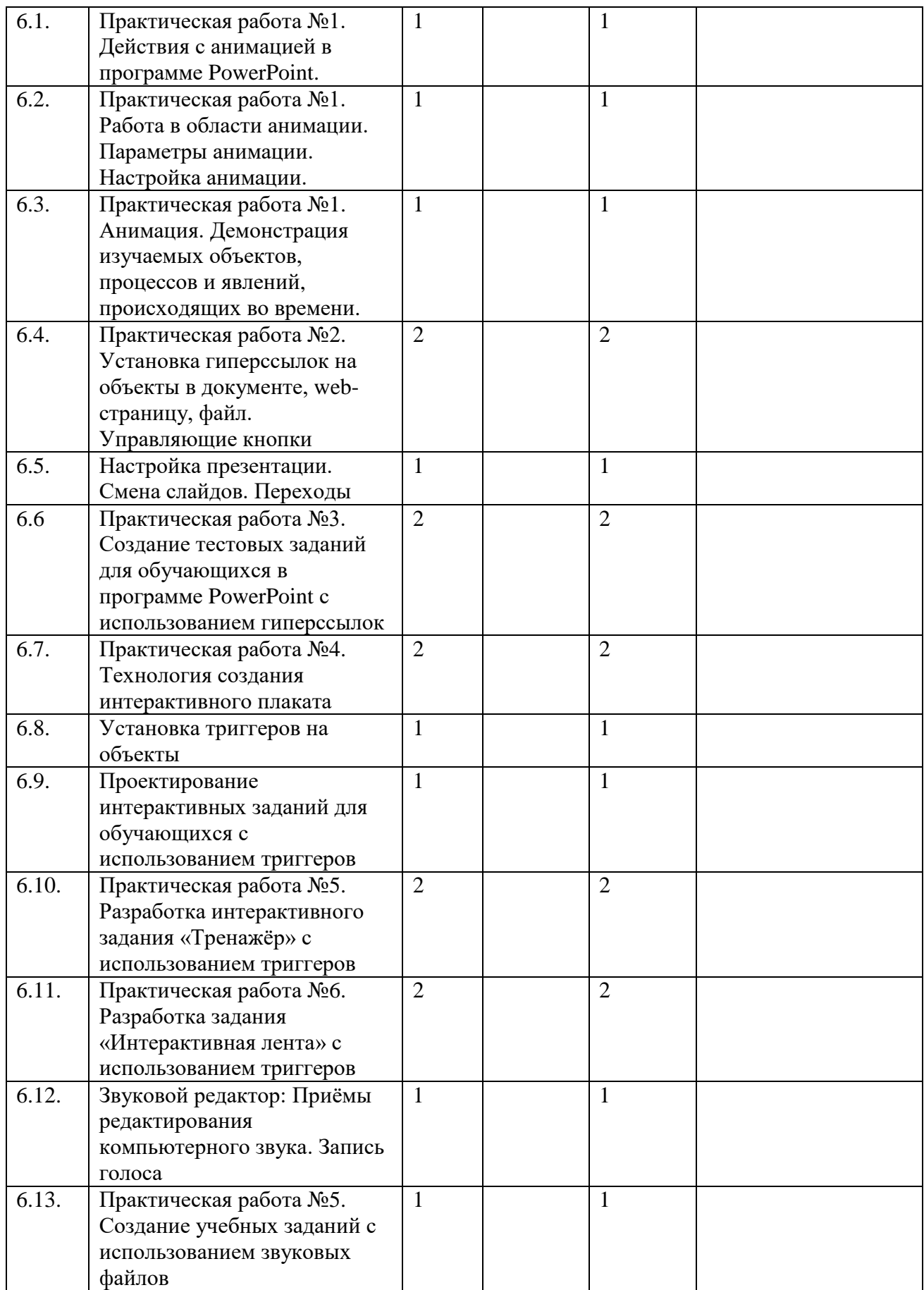

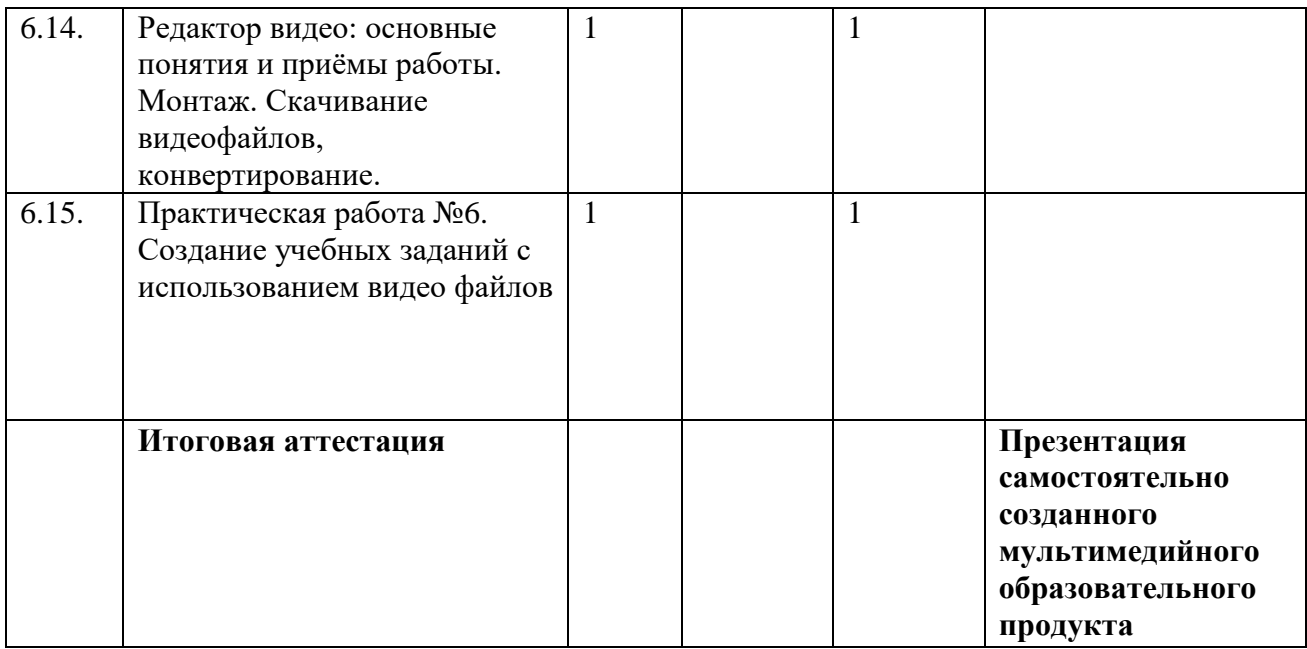

### **Содержание программы**

**Раздел I. ИКТ-компетентность педагога в соответствии с требованиями действующего Профстандарта.** *4 часа лекции.* В разделе рассматривается Профессиональный стандарт педагога. Информационно-образовательная среда (ИОС) ДОУ. Особенности профессиональной деятельности педагога в условиях ИОС ДОУ. Изучаются Нормы СЭС при использовании компьютерной техники в образовательном учреждении; документация, регулирующая применение ИКТ-технологий в образовании. Профессиональная ИКТ-компетентность педагога в соответствии с требованиями действующего Профстандарта. Информационная и медийная грамотность педагога, согласно документам ЮНЕСКО. Текущий контроль осуществляется путём выполнения слушателями **он-лайн теста.** В процессе изучения используются электронные образовательные материалы.

**Раздел II. Методические и технические возможности программы MS PowerPoint в образовательном процессе ДОУ.** *2 часа лекции.* Слушателям даются *м*етодические рекомендации по разработке разноуровневых заданий для дошкольников в программе MS PowerPoint. Обзор технических возможностей программы MS PowerPoint для проектирования и разработки мультимедийного образовательного продукта**.** 

**Раздел III. Технология проектирования мультимедийного образовательного продукта.** *4 часа, из них 2 часа лекций и 2 часа практики.*

Рассматриваются типы и виды интерактивных заданий для дошкольников с использованием мультимедиа и принципы их проектирования. Совместное и индивидуальное конструирование различных видов заданий. Текущий контроль осуществляется путём проведения **собеседования** по разделам II и III.

## **Раздел IV. Возможности сети Интернет для создания мультимедийного образовательного продукта** *2 часа практики*

Слушатели обучаются составлению поисковых запросов. Изучают возможности электронных образовательных ресурсов. Учатся сохранять и редактировать информацию различных видов (аудио, видео, графическую) для дальнейшего использования в образовательной деятельности. Текущий контроль осуществляется путём выполнения **практического задания**

**Раздел V. Создание, редактирование файлов различного типа: графических, текстовых, аудио, видео. Подбор информации различного вида для использования в проекте.** *6 часов: 2 часа лекции, 4 часа практика.* Создание, редактирование аудиофайлов. Поиск в интернете. Запись голоса. Вставка в проект. Монтаж. Создание, редактирование видеофайлов. Поиск в интернете. Скачивание, конвертирование. Монтаж. Встраивание файлов различного типа в мультимедийный продукт. Текущий контроль осуществляется путём выполнения **практического задания**.

**Раздел VI. Проектирование, разработка и создание мультимедийного образовательного продукта. Действия с триггерами, с анимацией, вставка аудио и видео файлов. Надстройки, разработчик.** *18 часов практика* Раздел состоит из 6-ти практических работ, каждая работа представляет собой деятельность педагога по созданию интерактивных заданий для обучающихся. Практически отрабатываются: действия с анимацией для представления изучаемых объектов, явлений, процессов, происходящих во времени; работа с параметрами анимации в области анимации; настройка анимации; установка гиперссылок на место в документе, web-страницу, файл. Управляющие кнопки Настройка презентации. Смена слайдов. Переходы Создание тестовых заданий для обучающихся в программе PowerPoint с использованием гиперссылок. Технология создания интерактивного плаката. Установка триггеров на объекты. Проектирование интерактивных заданий для обучающихся с использованием триггеров. Разработка интерактивного задания «Тренажёр» с использованием триггеров Разработка задания «Интерактивная лента» с использованием триггеров Звуковой редактор: Приёмы редактирования компьютерного звука. Запись голоса Создание учебных заданий с использованием звуковых файлов, редактирование и монтаж видео. Создание учебных заданий с использованием видео файлов. Во время всех практических работ слушатели создают продукты, готовые к использованию в образовательном процессе ДОУ. Таким образом, к завершению курса слушатель получает пакет мультимедийных образовательных продуктов для работы с дошкольниками. Текущий контроль осуществляется путём выполнения слушателями **практических работ.**

**Итоговая аттестация проводится в форме презентации самостоятельно созданного мультимедийного образовательного продукта**

#### **«ЦЕЛЕВАЯ КАРТА»**

дополнительной профессиональной программы повышения квалификации «ИКТ – компетентность педагога дошкольного образовательного учреждения в условиях реализации ФГОС. Проектирование мультимедийного образовательного продукта»

### **Планируемые результаты обучения**

В соответствии с действующим профессиональным стандартом слушатель данной ДПП готовится к решению следующих задач профессиональной деятельности и должен обладать следующими профессиональными компетенциями (обязательные результаты обучения):

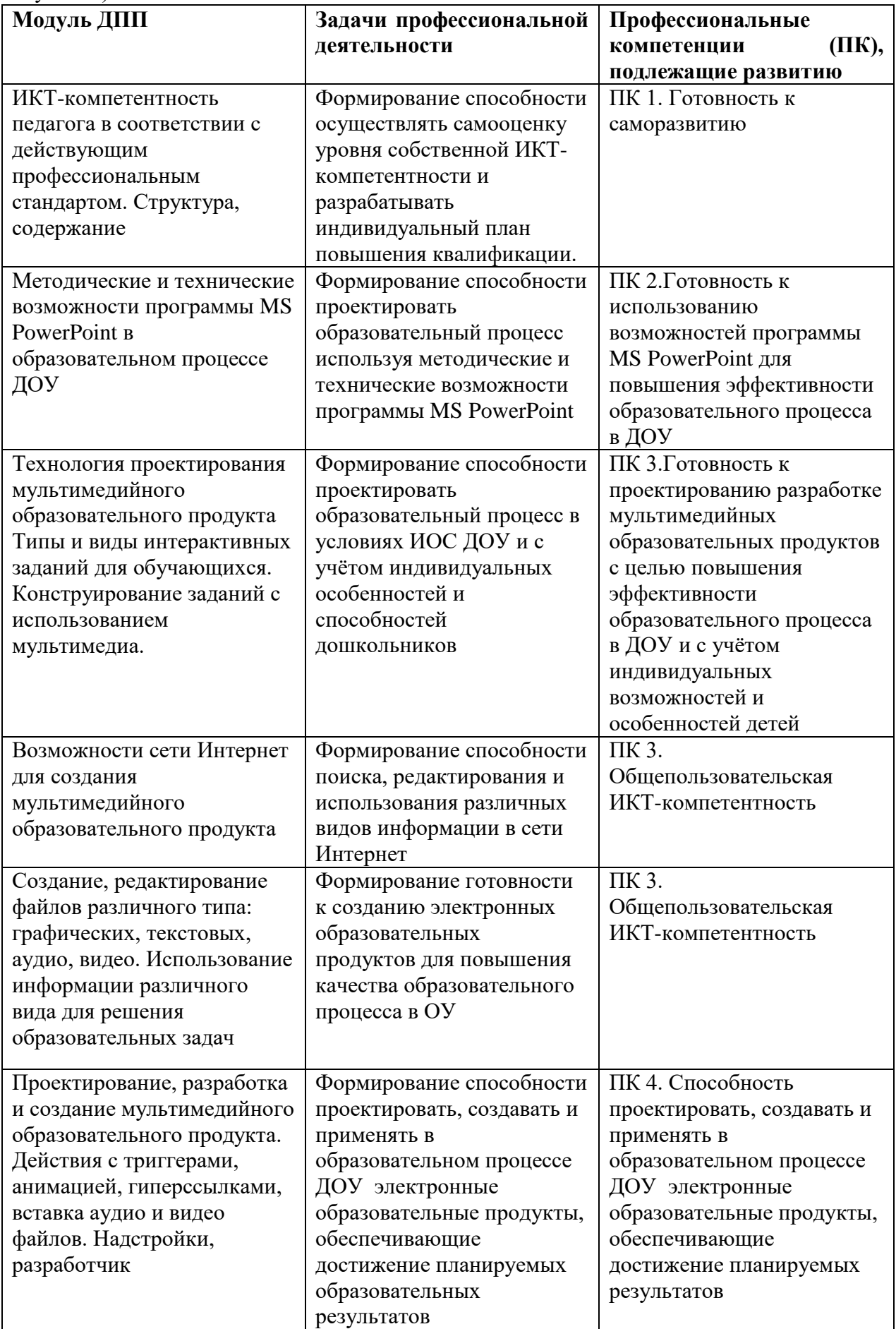

### **Оценка планируемых результатов обучения (паспорт оценочных средств для итоговой аттестации)**

### **Оценочные материалы**

Итоговая аттестация по программе **«Проектирование мультимедийного образовательного продукта»** проводится в форме презентации мультимедийного образовательного продукта, самостоятельно созданного средствами программы MS PowerPoint, предназначенного для использования в образовательном процессе ДОУ.

## ПАСПОРТ ОЦЕНОЧНОГО СРЕДСТВА

## ПОДГОТОВКА И ЗАЩИТА ВЫПУСКНОЙ АТТЕСТАЦИОННОЙ РАБОТЫ

**Тематика:** защита выпускной аттестационной работы в форме презентации мультимедийного образовательного продукта, самостоятельно созданного средствами программы MS PowerPoint, предназначенного для использования в образовательном процессе ДОУ. Тематика продукта выбирается самостоятельно слушателем или по рекомендации администрации ДОУ, направившей сотрудника для обучения и по согласованию с преподавателем курса.

### **Требования к структуре и оформлению аттестационной работы**

- 1. Продукт является мультимедийным образовательным продуктом, выполнен в программе MS PowerPoint.
- 2. Продукт создан для повышения эффективности образовательной, воспитательной, развивающей задачи
- 3. Продукт создан для индивидуальной работы ребёнка дошкольного возраста и может существовать отдельно от автора.
- 4. Дизайн и оформление продукта соответствует необходимым требованиям: фон всего продукта единообразен. Надписи и графические объекты удобны для восприятия. Размер текста удобен для восприятия, цвет текста контрастный по отношению к фону.
- 5. В продукте использованы все изученные в курсе технические возможности программы PowerPoint и представлено не менее трёх различных видов интерактивных заданий для обучающихся (тест для самопроверки, интерактивный кроссворд, тест для контроля знаний, тренажер по теме, интерактивная лента, задание с использованием триггеров, видео, аудио файлов, гиперссылок и т.д.).
- 6. Слушатель может рассказать, с какой целью, для решения какой образовательной (развивающей) задачи будет использован созданный продукт и как будет улучшен планируемый результат.
- 7. Слушатель может рассказать, какие возможности программы MS PowerPoint он использовал в процессе работы по проектированию и созданию мультимедийного образовательного продукта и максимально их продемонстрировать.

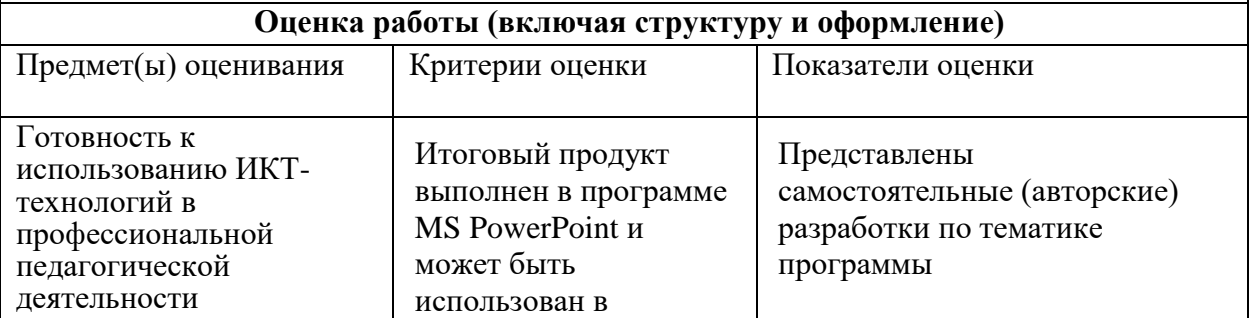

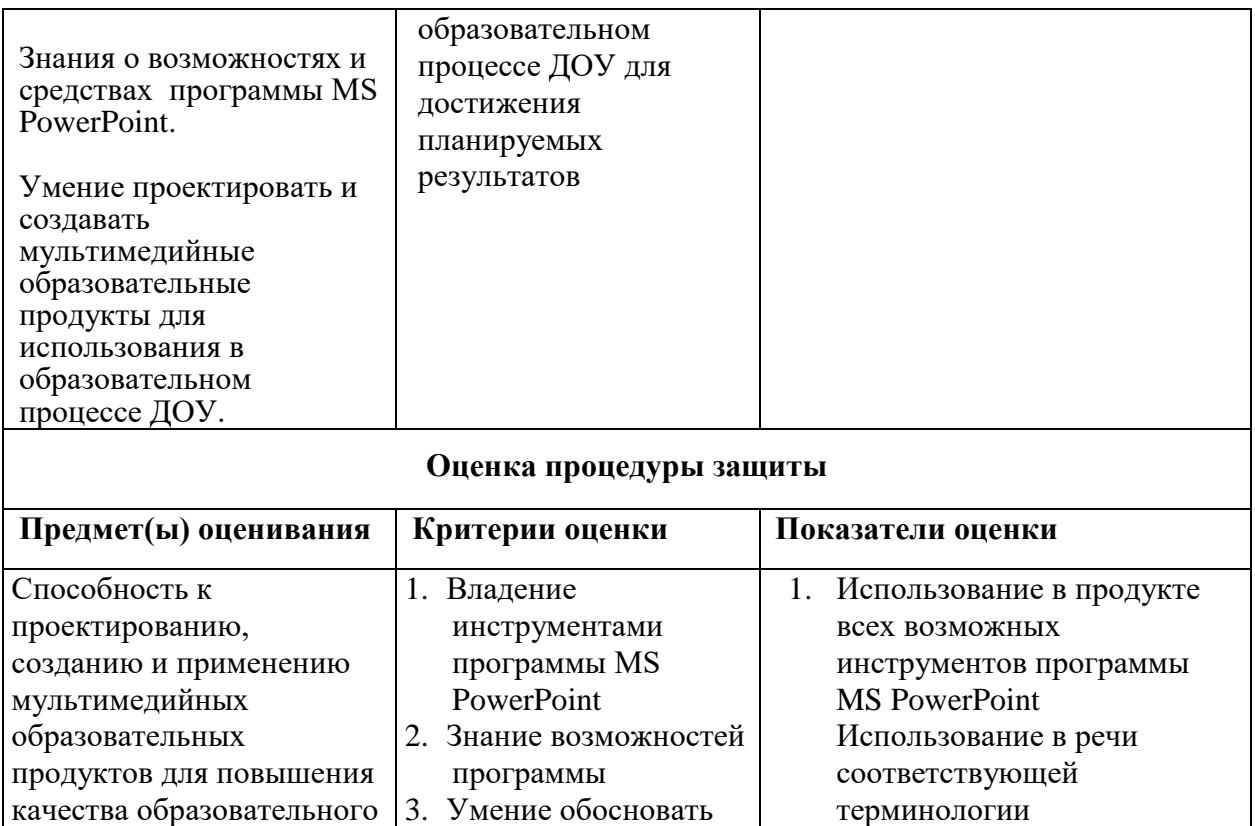

# **Организационно-педагогические условия реализации ДПП**

#### **Кадровое обеспечение**

процесса в ДОУ

Преподаватели «ИМЦ» Фрунзенского района Санкт-Петербурга.

свой выбор

процесса

и приемов для

технологий, методов

2. Обоснование выбора технологий, методов и приемов для решения образовательных задач

повышения качества образовательного

### **Требования к материально-техническим условиям**

- 1. Компьютерный класс (13 компьютеров). Лекционные и практические занятия проводятся в учебной аудитории, рассчитанной на нормативное количество слушателей, оснащенной компьютером для преподавателя и каждого слушателя, мультимедийным проектором, колонками для усиления звука.
- 2. Мультимедиа проектор.
- 3. Микрофоны на каждом компьютере слушателя
- 4. Локальная сеть
- 5. Выделенное дисковое пространство для работы слушателей

### **Программное обеспечение реализации образовательной программы**

- 6. Возможность выхода в Интернет
- 7. Браузер Google Сhrom
- 8. Пакет программ MS Office
- 9. Windows Media Player, установленный на каждом компьютере слушателя

### **Требования к информационному и учебно-методическому обеспечению образовательных программ**

Все слушатели обеспечены автоматизированным рабочим местом, программами необходимыми для практической работы на компьютере, раздаточным материалом для выполнения практических работ в электронной форме.

### **Учебно-методическое обеспечение программы**

- 1. Бороненко Т.А., Лебедев И.А., Мусинова И.В., Пальчикова И.Н. Создание презентаций в среде MS PowerPoint. Учебное пособие. Санкт-Петербург, 2007
- 2. Практикум по информатике: Учебное пособие для вузов (+CD) / Под ред. проф. Макаровой Н.В. – СПб: Питер, 2012
- 3. Леонтьев В.П. Новейший самоучитель: Компьютер+Интернет 2014. ОЛМА Медиа Групп. – Москва, 2014